## Programowanie w Logice Globalne ograniczenia kombinatoryczne

Przemysław Kobylański

### Globalne ograniczenia kombinatoryczne Co to jest?

- ▶ Ograniczenie globalne, to takie, które wiąże wiele zmiennych iednocześnie.
- Można też powiedzieć, że ograniczenie globalne to takie, które wiąże nieustaloną na stałe liczbę zmiennych (lista zmiennych jest często jego argumentem).
- ▶ Ograniczenie globalne można wyrazić jako koniunkcję wielu prostszych ograniczeń.
- > Zaleta ograniczeń globalnych, w przeciwieństwie do koniunkcji prostszych ograniczeń, jest to, że dostarczają silnikowi przetwarzającemu ograniczenia dużo więcej informacji o strukturze problemu.

**KORK REPORT OF STARTING** 

**KORK RESIGNER OR A COMPARTMENT** 

## Globalne ograniczenia kombinatoryczne Ograniczenia arytmetyczne

 $sum(+Vars, +Rel, ?Expr)$ Suma zmiennych pozostaje w zadanej relacji (#=, #\=, #<, #>, #>=, #=<) z wartością wyrażenia. ?-  $[A, B, C]$  ins 0..sup. sum( $[A, B, C]$ , #=, 100).

A in 0..100,  $A+B+C#=100$ , B in 0..100,  $C \in \{0, 100\}$ 

Globalne ograniczenia kombinatoryczne Ograniczenia arytmetyczne

### scalar\_product(+Cs, +Vs, +Rel, ?Expr)

Iloczyn skalarny wektora współczynników Cs z wektorem zmiennych Vs pozostaje w zadanej relacji (#=, #\=, #<, #>, #>=, #=<) z wartościa wyrażenia.

 $?$ - [A, B, C] ins  $0..$ sup, scalar\_product( $[1, 2, 3]$ ,  $[A, B, C]$ , #=, 100). A in 0..100.  $A+2*B+3*C#=100$ , B in 0..50,  $C$  in 0.33.

## Globalne ograniczenia kombinatoryczne Ograniczenia arytmetyczne

 $chain(+Vars, +Relation)$ Wartości zmiennych tworzą łańcuch ze względu na relację (#=, #<,  $\#$ ,  $\#$  >=,  $\#$ =<).

?- chain( $[X, Y, Z]$ , #>=).  $X#>=Y$ .  $Y#>=Z.$ 

Globalne ograniczenia kombinatoryczne Ograniczenia arytmetyczne

all\_different $(+Vars)$ Zmienne są parami różne.

 $? - [A, B, C]$  ins 1..2, all\_different([A, B, C]). A in 1..2. all different([A, B, C]), B in 1..2,  $C$  in  $1..2.$ 

**KORK RESIGNER OR A COMPARTMENT** 

Globalne ograniczenia kombinatoryczne

Ograniczenia arytmetyczne

all\_distinct $(+Vars)$ 

Silniejsza wersja ograniczenia, w którym zmienne są parami różne.

?- [A, B, C] ins 1..2, all\_distinct([A, B, C]). false.

Globalne ograniczenia kombinatoryczne Ograniczenia arytmetyczne

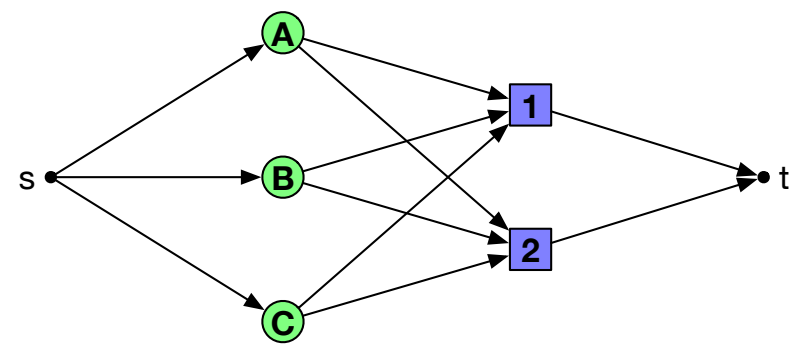

Każdy łuk ma przepustowość 1. Czy istnieje przepływ od s do t wielkości 37

**KORKARKKER E DAG** 

## Globalne ograniczenia kombinatoryczne

Ograniczenia arytmetyczne **lex\_chain(+Lists)** Listy sa w porządku leksykograficznym. ?- [A, B, C] ins 1..2, lex chain( $[[A, B], [B, C], [C, A]]$ ). A in 1..2,  $B#>=A$ . lex chain( $[[A, B], [B, C], [C, A]]$ ),  $freeze(A, clpfd:lexle([A, B], [B, C]))$ , B in 1..2,  $C#>=B$ , freeze $(B, clpfd:lex le([B, C], [C, A]))$ , C in 1..2.

?- [A, B, C] ins 1..2, lex chain( $[ [A, B], [B, C], [C, A]]$ ), B #= 2.  $A = B$ ,  $B = C$ ,  $C = 2$ . **ALL KALLEY (E) E VAN** 

### Globalne ograniczenia kombinatoryczne

#### Ograniczenia arytmetyczne

**global\_cardinality(+Vars, +Pairs)**

Lista par składa się z termów postaci Key-Num. Predykat narzuca ograniczenie, że wśród wartości na liście Vars, wartość Key występuje dokładnie Num razy.

?- L =  $[A, B, C, D]$ , % i-ty mówi ile razy wystepuje i-1 global\_cardinality(L, [0-A, 1-B, 2-C, 3-D]), label(L).  $L = [1, 2, 1, 0],$  $A = C, C = 1,$  $B = 2$ ,  $D = 0$  :  $L = [2, 0, 2, 0],$  $A = C, C = 2,$  $B = D$ ,  $D = 0$ ; false.

Globalne ograniczenia kombinatoryczne Ograniczenia arytmetyczne

**element(?N, +Vars, ?V)** *N*-ty element listy zmiennych jest równy V. Warunek *element*( $N$ *,*  $[E_1, E_2, \ldots, E_n]$ *, V*) jest równoważny:

 $N \in 1..n \wedge \forall_{i \in 1..n} (E_i \neq V \rightarrow N \neq i).$ 

 $?$ - element $(N, [E1, E2], V)$ . N in 1..2, element $(N, [E1, E2], V)$ ,  $N$  #\= 2 #<==> 7386,  $N$  #\= 1 #<==> 7410, E1 #\= V #<==> 7434, E2 #\= V #<==> 7458,  $7458$  in  $0..1$ ,  $7458$  #==>  $7386$ ,  $7386$  in  $0..1$ ,  $7434$  in  $0..1$ ,  $7434$  #==>  $7410$ ,  $7410$  in  $0..1$ .

```
KOX 4 BY 4 BY 4 BY BY AGA
```
## Globalne ograniczenia kombinatoryczne Relacja

#### **tuples\_in(+Tuples, +Relation)**

Wszystkie listy na liście Tuples są elementami listy Relation. Każdy element listy Tuples jest lista liczb całkowitych lub zmiennych a każdy element listy Relation jest listą liczb całkowitych.

?- tuples in( $[X,Y]$ ],  $[1,2]$ , $[1,5]$ , $[4,0]$ , $[4,3]$ ]), X = 4.  $X = 4$ , Y in 0\/3.

### Globalne ograniczenia kombinatoryczne Uk≥adanie harmonogramów

### **serialized(+Starts, +Durations)**

Dane *n* zadań o chwilach rozpoczęcia *Starts* =  $[S_1, S_2, \ldots, S_n]$ (lista zmiennych lub liczb ca≥kowitych) i czasach trwania  $Durations = [D_1, D_2, \ldots, D_n]$  (lista nieujemnych liczb całkowitych) wykonują nie nachodząc się w czasie, tj.

 $\forall i \in I$   $n-1 \forall i \in i+1$   $n(S_i + D_i \leq S_i \vee S_i + D_i \leq S_i)$ .

?- length(Vs, 3), Vs ins  $0..3$ , serialized(Vs,  $[1,2,3]$ ), label(Vs).  $Vs = [0, 1, 3]$  ;  $Vs = [2, 0, 3]$  ; false.

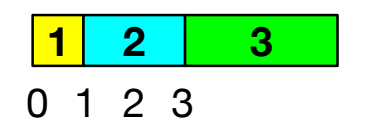

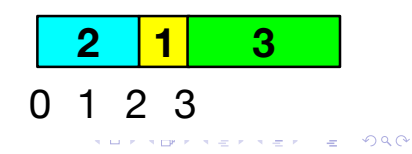

# Globalne ograniczenia kombinatoryczne

Uk≥adanie harmonogramów

```
tasks starts(Tasks, [S1,S2,S3]) :-
   Tasks = [task(S1,3,1,), task(S2,2,1,).task(S3, 2, 1, 1)).
```
?- tasks\_starts(Tasks, Starts), Starts ins 0..10, cumulative(Tasks, [limit(2)]), label(Starts). Tasks =  $[task(0.3.3.1, G36), task(0.2.2.1, G45), ...]$ Starts =  $[0, 0, 2]$ .

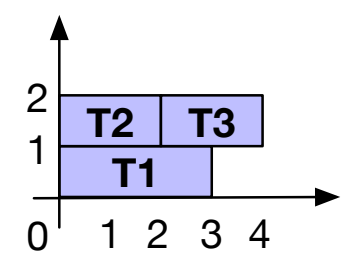

### Globalne ograniczenia kombinatoryczne Uk≥adanie harmonogramów

#### **cumulative(+Tasks, +Options)**

Lista zadaÒ sk≥ada siÍ z elementów postaci *task*(*Si, Di, Ei, Ri, IDi*), gdzie S<sub>i</sub> jest chwila rozpoczęcia *i*-tego zadania, D<sub>i</sub> czasem jego trwania, *E<sub>i</sub>* chwilą zakończenia, *R<sub>i</sub>* liczbą jednostek zasobu jaką wymaga do wykonania, *ID<sub>i</sub>* jego identyfikatorem (każde jest zmienną lub nieujemną liczbą całkowitą). Lista opcji zawiera *limit*(*L*), gdzie *L* jest limitem dostępnych iednostek zasobu (domyślnie  $L = 1$ ). Ograniczenie zapewnia, że w żadnej chwili łaczna liczba jednostek zasobu użytych do wykonania trwających w niej zadań nie przekracza limitu *L*.

**KORK REPORT OF STATE** 

## Globalne ograniczenia kombinatoryczne Uk≥adanie harmonogramów

## Example (Harmonogram zadań)

Czasy trwania zadań i wymagane przez nie jednostki zasobu:

tasks([ %D R [2, 1], [3, 2], [4, 2], [3, 3], [3, 1], [3, 4],  $[5, 2]$ ]).

Liczba dostępnych jednostek zasobu:

resources(5).

Globalne ograniczenia kombinatoryczne Uk≥adanie harmonogramów

Example (Harmonogram zadań cd.)

schedule(H, Ss, MS) : tasks(L), resources(R), MS in 0..H,  $mt(L, H, T, Ss, MS)$ , cumulative(T, [limit(R)]), once(labeling([min(MS), ff], [MS | Ss])).

 $mt([], _-, [], [],$  $mt([D, R] | L1], H, [task(S, D, E, R, _) | L2],$  $[S \mid L3]$ , MakeSpan) :-S in 0..H, E #=  $S + D$ , MS #>=  $E$ , mt(L1, H, L2, L3, MS). **KORK RESIGNER OR A COMPARTMENT** 

## Globalne ograniczenia kombinatoryczne

Ograniczenia teoriografowe i geometryczne

### **circuit(+Vars)**

Dana jest lista *n* zmiennych o dziedzinach bedacych zakresami od 1 do *n*. Jeśli wartością *i*-tej zmiennej jest *k*, to oznacza, że istnieje łuk od wezła *i* do wezła *k*. Ograniczenie gwarantuje, że wszystkie ≥uki tworzπ cykl Hamiltona (cykl przechodzπcy przez wszystkie *n* wezłów i przez każdy węzeł dokładnie jeden raz). Innymi słowy, permutacia Vars ma dokładnie jeden cykl.

?-  $length(X, 4)$ ,  $circuit(X)$ ,  $label(X)$ .  $X = [2, 3, 4, 1]$ ;  $X = [2, 4, 1, 3]$ ;  $X = [3, 1, 4, 2]$ ;  $X = [3, 4, 2, 1]$ ;  $X = [4, 1, 2, 3]$ ;  $X = [4, 3, 1, 2]$ ; false.

Globalne ograniczenia kombinatoryczne Uk≥adanie harmonogramów

Example (Harmonogram zadań cd.) Przykładowe zapytanie:

?- schedule(20, S, MS).  $S = [3, 8, 0, 8, 0, 5, 0],$  $MS = 11.$ 

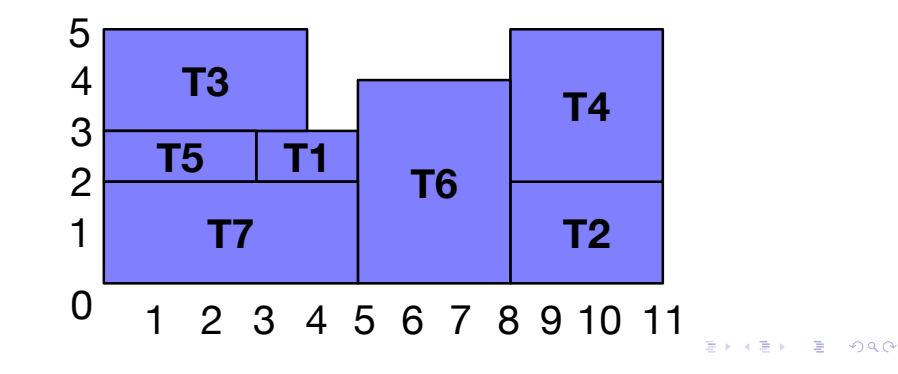

### Globalne ograniczenia kombinatoryczne Ograniczenia teoriografowe i geometryczne

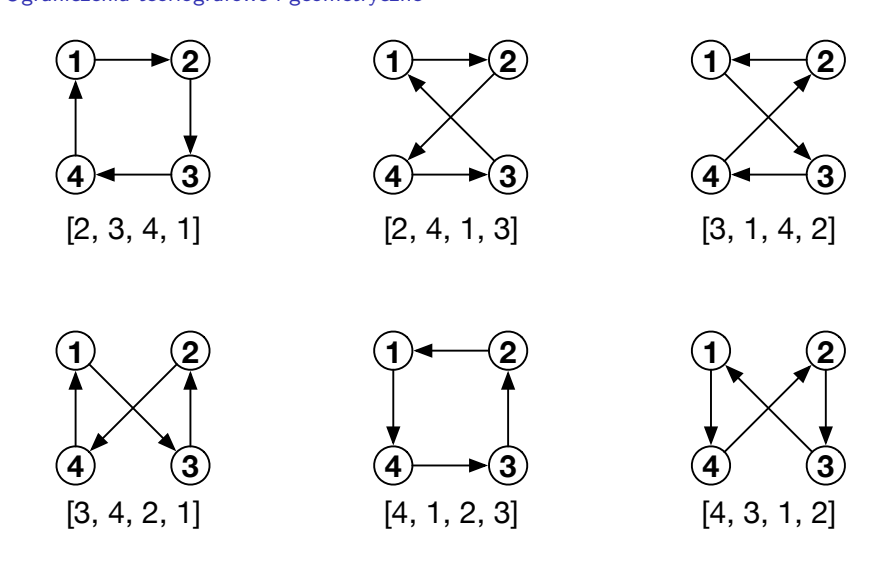

## Globalne ograniczenia kombinatoryczne

Ograniczenia teoriografowe i geometryczne

### **disjoint2(+Rectangles)**

Dana lista prostokatów, które reprezentowane są termami postaci *F*( $X_i$ ,  $W_i$ ,  $Y_i$ ,  $H_i$ ), gdzie *F* jest dowolnym funktorem,  $(X_i, Y_i)$ sa współrzędnymi lewego dolnego rogu *i*-tego prostokąta a  $W_i$  i  $H_i$ sa jego, odpowiednio, szerokością i wysokością. Ograniczenie gwarantuje, że wszystkie prostokąty nie nachodzą na siebie (sa rozłaczne w 2D).

?- X1 in 0..3, X2 in 0..3, X3 in 0..4, X4 in 0..2, Y1 in 0..1, Y2 in 0..3, Y3 in 0..3, Y4 in 0..4, disjoint2([f(X1,3,Y1,4), f(X2,3,Y2,2),  $f(X3,2,Y3,2), f(X4,4,Y4,1)]$ ,  $%$  w 6x5 label([X1,X2,X3,X4,Y1,Y2,Y3,Y4]).  $X1 = X4$ ,  $X4 = Y1$ ,  $Y1 = Y2$ ,  $Y2 = 0$ ,  $X2 = X3$ ,  $X3 = 3$ ,  $Y3 = 2$ ,  $Y4 = 4$  : **KORK STRAIN STRAIN** ...

## Globalne ograniczenia kombinatoryczne Języki regularne

### **automaton(+Vars, +Nodes, +Arcs)**

Definiuje ograniczenie w postaci automatu skończonego o zadanych węzłach reprezentujących stany i łukach odpowiadających przejściom między stanami $1$ Automaty skończone i rozstrzygane przez nie języki regularne omawiane sa na obowiazkowym kursie **Jezyki Formalne i Techniki Translacji**.

## Globalne ograniczenia kombinatoryczne

Ograniczenia teoriografowe i geometryczne

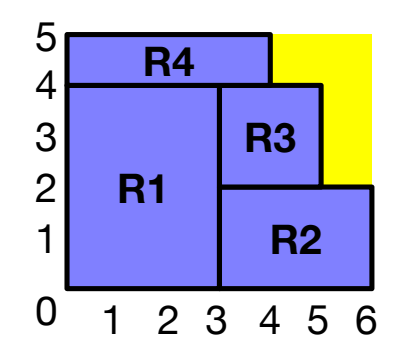

**KORKARK (EXIST) E VOOR** 

## Globalne ograniczenia kombinatoryczne Języki regularne

### Example (Odcinek)

Zdefiniujemy ograniczenie dopuszczające na liście tylko wartości zero-jedynkowe a dodatkowo, jedynki tworzą zwarty odcinek długości 8 (jak w zadaniu 3. z listy 8.).

Wyrażenie regularne opisujące słowa spełniające ten warunek jest postaci  $0^*1^80^*$ . Odpowiada mu nastepujący automat skończony:

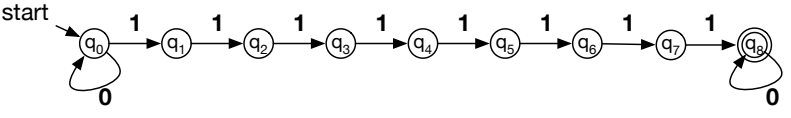

## Globalne ograniczenia kombinatoryczne Języki regularne

### Example (Odcinek cd.)

Predykat odcinek(X) definiuje taki automat:

#### $odcinek(X)$  :-

automaton(X, [source(q0), sink(q8)],  $[arc(q0, 0, q0),$  $arc(q0, 1, q1), arc(q1, 1, q2),$  $arc(q2, 1, q3), arc(q3, 1, q4),$  $arc(q4, 1, q5), arc(q5, 1, q6),$  $arc(q6, 1, q7), arc(q7, 1, q8),$  $arc(q8, 0, q8)]$ .

**KOX (F) (E) (E)** E VAN

## Globalne ograniczenia kombinatoryczne

#### Sterowanie etykietowaniem

### **labeling(+Options, +Vars)**

- $\blacktriangleright$  Często konieczne jest dobranie odpowiednich strategii sterowania etykietowaniem.
- $\triangleright$  Opcje predykatu labeling/2 można podzielić na cztery kategorie:
	- ▶ wybór zmiennei jaka jest kolejność etykietowanych zmiennych?
	- **porządek wartości** jaka jest kolejność podstawianych? wartości
	- ▶ strategia podziału w jaki sposób odbywa się podział problemu na podproblemy?
	- **optymalizacja** jakie jest kryterium optymalizacji?
- ► Z każdej kategorii może wystąpić na liście Options co najwyżej jedna opcja.

Globalne ograniczenia kombinatoryczne Języki regularne

Example (Odcinek cd.) Przykład użycia:

?- length $(X, 16)$ , odcinek $(X)$ , label $(X)$ , writeln $(X)$ , fail.  $[0,0,0,0,0,0,0,0,0,1,1,1,1,1,1,1,1]$  $[0,0,0,0,0,0,0,1,1,1,1,1,1,1,1,1,0]$  $[0,0,0,0,0,0,0,1,1,1,1,1,1,1,1,0,0]$  $[0,0,0,0,0,1,1,1,1,1,1,1,1,0,0,0]$  $[0,0,0,0,1,1,1,1,1,1,1,1,1,0,0,0,0]$  $[0,0,0,1,1,1,1,1,1,1,1,0,0,0,0,0]$ [0,0,1,1,1,1,1,1,1,1,0,0,0,0,0,0]  $[0,1,1,1,1,1,1,1,1,1,0,0,0,0,0,0,0]$  $[1,1,1,1,1,1,1,1,1,0,0,0,0,0,0,0,0]$ false.

**KORK STRAIN A STRAIN A COMPA** 

## Globalne ograniczenia kombinatoryczne

#### Sterowanie etykietowaniem

 $\blacktriangleright$  Wybór zmiennej: leftmost w kolejności na liście (domyślne) ff w kolejności rosnącego rozmiaru dziedziny ffc jak w przypadku  $\mathbf{f}$ f a gdy dziedziny równoliczne, to najpierw zmienna występująca w większej liczbie ograniczeń min w kolejności rosnącego kresu dolnego dziedziny max w kolejności malejącego kresu górnego dziedziny ?- freeze $(X, \text{ written}(x))$ , freeze $(Y, \text{ written}(y))$ , X in 1..20, Y in 5..25, labeling([min], [X, Y]). x y  $X = 1$ ,  $Y = 5$ . ?- freeze(X, writeln(x)), freeze(Y, writeln(y)), X in 1..20, Y in 5..25, labeling([max], [X, Y]). y x  $X = 1$ ,  $Y = 5$ .

## Globalne ograniczenia kombinatoryczne Sterowanie etykietowaniem

### Porzadek wartości:

up porządek rosnący (domyślne) down porządek malejący

?- length $(X, 1)$ , X ins 1..3, labeling( $[up]$ , X).  $X = [1]$  ;  $X = [2]$ :  $X = [3]$ . ?- length $(X, 1)$ , X ins 1..3, labeling( $[down]$ , X).  $X = [3] ;$  $X = [2]$ ;  $X = \lceil 1 \rceil$ .

**KORK REPORT OF STATE** 

### Globalne ograniczenia kombinatoryczne Sterowanie etykietowaniem

## $\blacktriangleright$  Optymalizacja:

 $min(Expr)$  generowanie rozwiązań w kolejności rosnącej wartości Expr

 $max(Expr)$  generowanie rozwiązań w kolejności malejącej wartości Expr

### Globalne ograniczenia kombinatoryczne Sterowanie etykietowaniem

#### ▶ Strategia podziału:

step dla każdej zmiennej X dokonuje się wybór między X = V a X  $\#$  \= V, gdzie V jest wybraną wartością (domyślne) enum dla każdej zmiennej dokonuje się kolejno wybór  $X = V_1, X = V_2, \ldots$  gdzie  $V_1, V_2, \ldots$  jest wybranym porządkiem wartości z dziedziny bisect dla każdej zmiennej X dokonuje się wybór między X  $#=<$  M a X  $#>$  M, gdzie M jest wartością środkową w dziedzinie zmiennej X

**KORK REPORT OF STATE** 

## Globalne ograniczenia kombinatoryczne Sterowanie etykietowaniem

### Example (Niebijace sie hetmany)

Predykat hetmany(N, P) narzuca na permutację złożoną z liczb od 1 do *N* warunek, że *N* hetmanów ustawionych na szachownicy  $N \times N$  nie będzie się biło nawzajem.

hetmany $(N, P)$  : $length(P, N),$  P ins  $1..N,$ all\_distinct(P), bezpieczna(P).

```
bezpieczna([]).
bezpieczna([I \mid L]) :-
   bezpieczna(L, I, 1), bezpieczna(L).
```
bezpieczna $(1, 1)$ . bezpieczna $([J | L], I, K)$  :abs(I-J)  $\#$  | = K, K1 is K+1, bezpieczna(L, I, K1).

Globalne ograniczenia kombinatoryczne Sterowanie etykietowaniem

## Example (Niebijace się hetmany cd.)

Porównanie czasów etykietowania:

?- hetmany(20, X), time(labeling([], X)). % 155,159,652 inferences, 14.292 CPU in 14.353 seconds (100)  $X = \begin{bmatrix} 1, 3, 5, 2, 4, 13, 15, 12, 18 \end{bmatrix}$ .

?- hetmany(20, X), time(labeling( $[ff]$ , X)). % 318,400 inferences, 0.033 CPU in 0.034 seconds (96% CPU,  $X = [1, 3, 5, 14, 17, 4, 16, 7, 12] \ldots]$ .

Uzyskano 433-krotne przyspieszenie czasu znalezienia rozwiązania.

- K ロ X (日 X X B X X B X X B X X D X O X O X